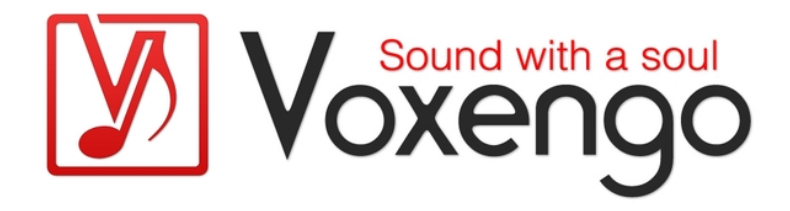

# Guide Utilisateur Voxengo MSED

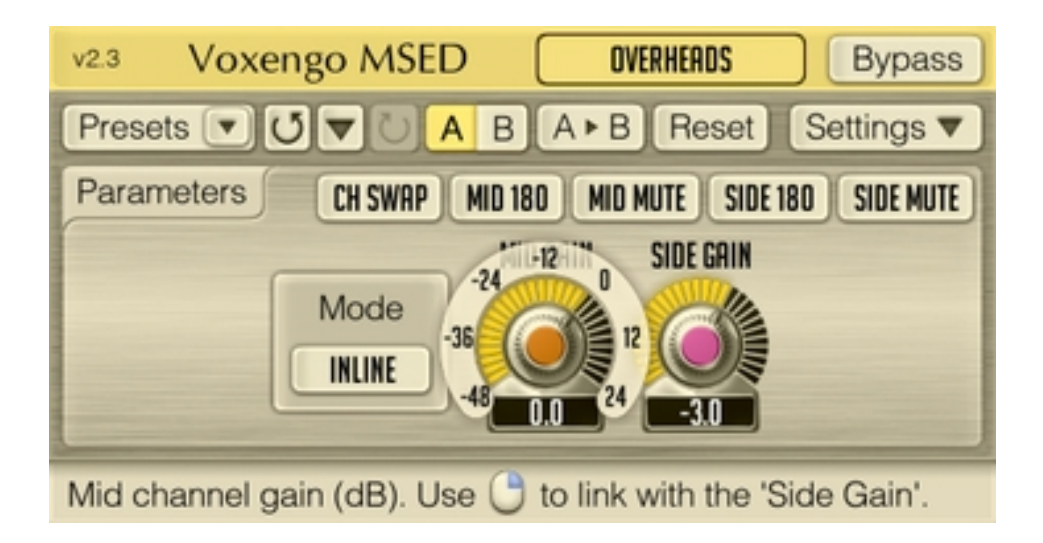

Version 2.1

http://www.voxengo.com/

Guide Utilisateur Voxengo MSED

## **Contenu**

Introduction 3 Spécifications 3 Compatibilité 3 Eléments de l'Interface Utilisateur 4 Paramètres 4 Crédits 5

## **Introduction**

Le MSED est un plug-in professionnel d'encodage/décodage pour le traitement centre/côté capable d' encoder (séparer) le signal d'entrée stéréo en deux composantes : centre/côté (mid/side) et vice versa : de décoder une paire centre/côté (mid/side) en un signal stéréo. MSED est aussi capable de fonctionner en mode "inline" avec la possibilité de régler le gain des canaux centre/côté (mid/side) sans avoir besoin d'utiliser deux instances en suivant.

#### Spécifications

- Gestionnaire de presets
- Historique d'annulation
- Comparaison  $A/B$
- Messages Contextuels

### Compatibilité

Ce plug-in peut être chargé dans n'importe quelle application hôte VST ou AudioUnit.

Ce plug-in est compatible avec Windows XP et Windows Vista (32-et 64 bits) et Mac OSX 10.4.11 ou supérieur (Intel et PowerPC). (Double coeur 2 Ghz ou plus rapide avec au moins 1 giga de RAM recommandé). Un dossier séparé est disponible pour chaque plate-forme et chaque format de plug-in.

## **Eléments de l'Interface Utilisateur**

Note : la Plupart des éléments de l'interface graphique (les boutons, les étiquettes) trouvés sur l'interface utilisateur sont standard à tous les plug-ins de Voxengo et n'exigent pas beaucoup d'effort d'apprentissage. Pour une description détaillée de l'interface utilisateur standard et des caractéristiques, veuillez vous reporter à notre Guide Basique de l'Utilisateur, il vous permettra de vous familiariser avec toute la gamme des plug-ins professionnels de Voxengo.

#### Paramètres

Le sélecteur "Mode" détermine le mode de traitement que vous voulez utiliser. Le mode "Encode" active le mode d'encodage (les signaux d'entrées gauche/droite sont convertis en signaux centre/côté). Le mode "Decode" active le mode de décodage centre/côté (les signaux d'entrées centre/côté sont convertis en signaux gauche/droite). Le mode "Inline" exécute l'encodage centre/côté, le réglage de gain des signaux de centre/côté et le décodage en suivant.

Le paramètre "Mid Gain" permet le réglage du gain du canal de centre (en décibels). Le switch "Mid Mute" peut être utilisé pour muter complètement le canal de centre.

Le paramètre "Side Gain" permet le réglage du gain du canal de côté (en décibels). Le switch "Side Mute" peut être utilisé pour muter complètement le canal de côté .

## **Crédits**

Les algorithmes de DSP et le code de routing interne ont été créés par Aleksey Vaneev.

L'interface graphique utilisateur et le design graphique "standard" ont été créés par Vladimir Stolypko.

Ce plug-in est exécuté dans la multiplate-forme C ++ et utilise la bibliothèque de compression "zlib" (écrit par Jean-loup Gailly et Mark Adler), VST plug-in technology est une marque déposée de Steinberg© , AudioUnit plug-in SDK est une marque déposée de Apple, Inc© . (utilisation en concordance avec les licences accordées par ces tierces parties).

Voxengo MSED est une marque déposée © 2004-2010 Aleksey Vaneev.

Traduction Française du Guide Utilisateur réalisée par Laurent De Fru aka Laurent Bergman.